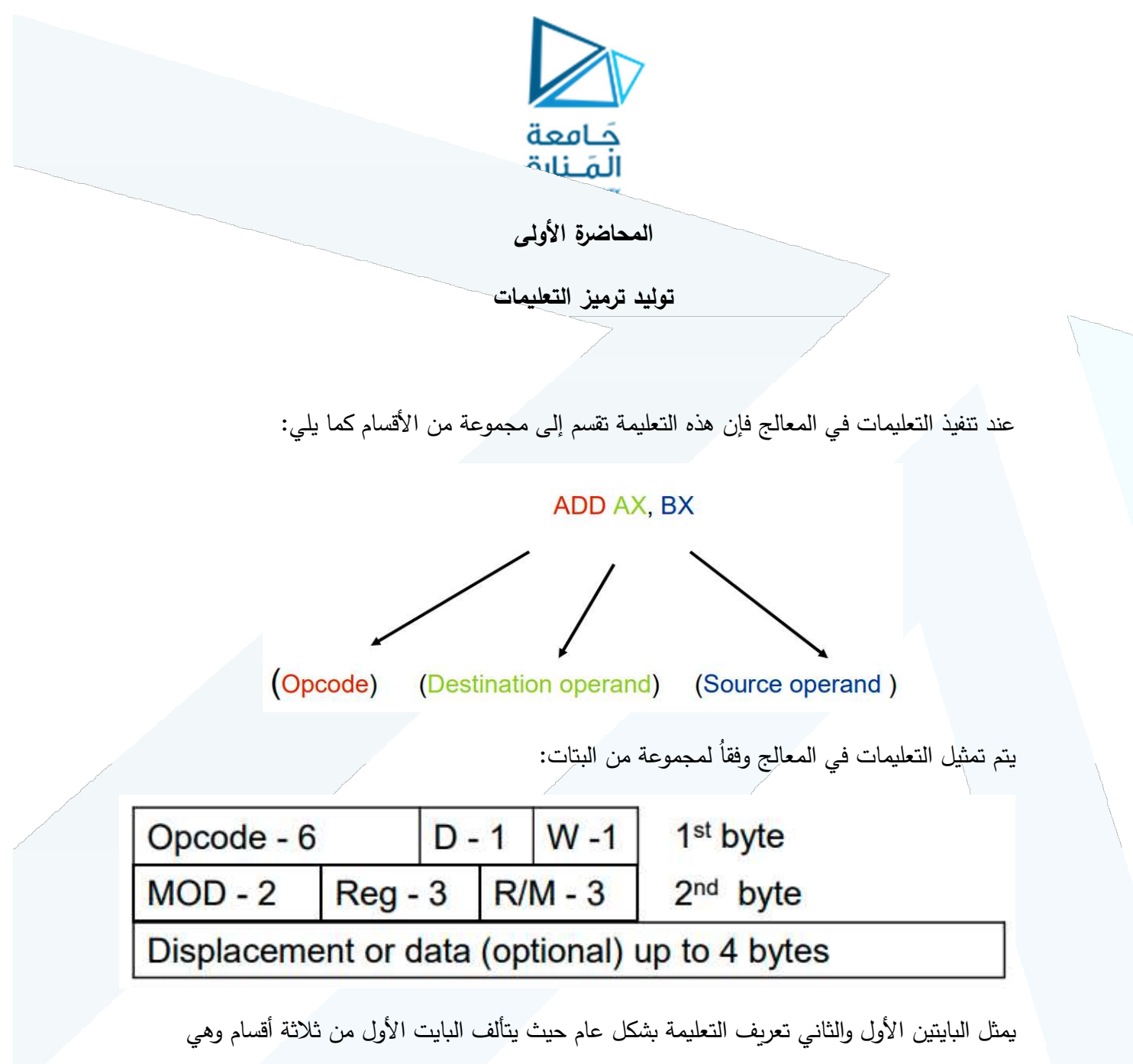

ترميز التعليمة opcode بمقدار ستة بتات و D يحدد نمط التعامل مع مسجل أو ذاكرة بمقدار 1 بت وحجم الكلمة W بمقدار 1 بت. في حيث يحدد البايت الثاني نمط عملُ التعليمة MOD في حال ذاكرة أو سجل و Reg بمقدار 3 بت تحدد أي مسجل يتم التعامل معه. و R/M بمقدار 3 بت تحدد هدف التعليمة.

تحدد D عملية المسجل في حقل REG في البايت الثاني في حال كونها مصدر أو هدف حيث تأخذ القيمة 1 في حال كان هدف و 0 في حال كان مصدر . يحدد البت W حجم التعليمة حيث يأخذ القيمة 0 في حال كان التعامل مع عمليات من حجم 8 بت و1 في حال 16 بت.

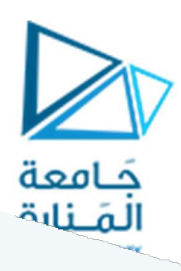

- . The d (direction) field specifies the direction of data movement:
	- $d = 1$  destination is operand specified by REG field
	- $d = 0$  destination is operand specified by R/M field

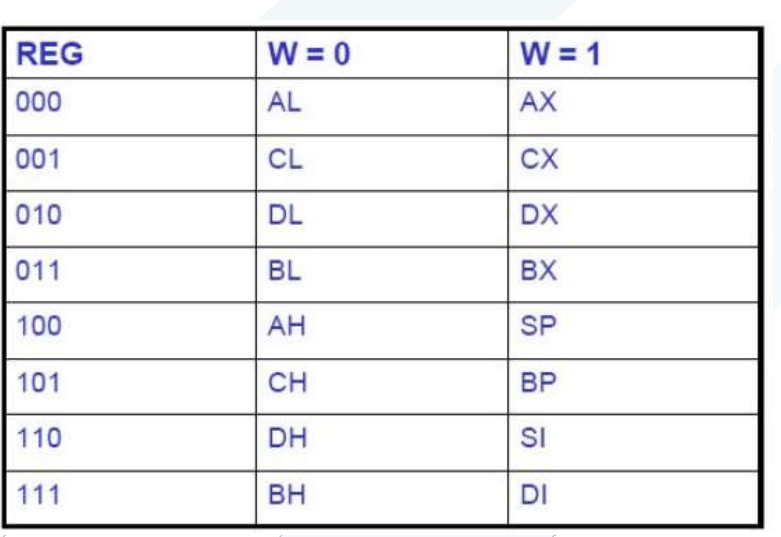

يتم الحصول على قيم بتات REG من الجدول التالي:

ويتم الحصول على قيم MOD من الجدول التالي:

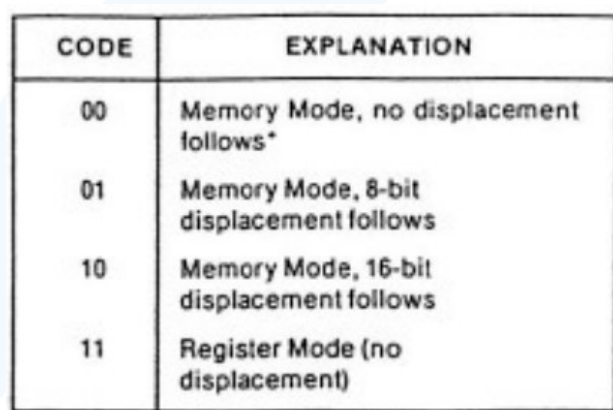

حيث 00 التعامل فقط مع موقع ذاكرة و 01 التعامل مع موقع ذاكرة بإزاحة 8 بت و 10 التعامل مع موقع ذاكرة بإزاحة 16 بت و 11 التعامل فقط مع مسجلات.

يتم الحصول على قيمة R/M من الجدول:

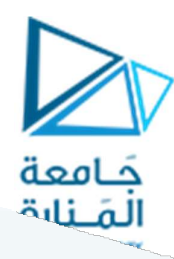

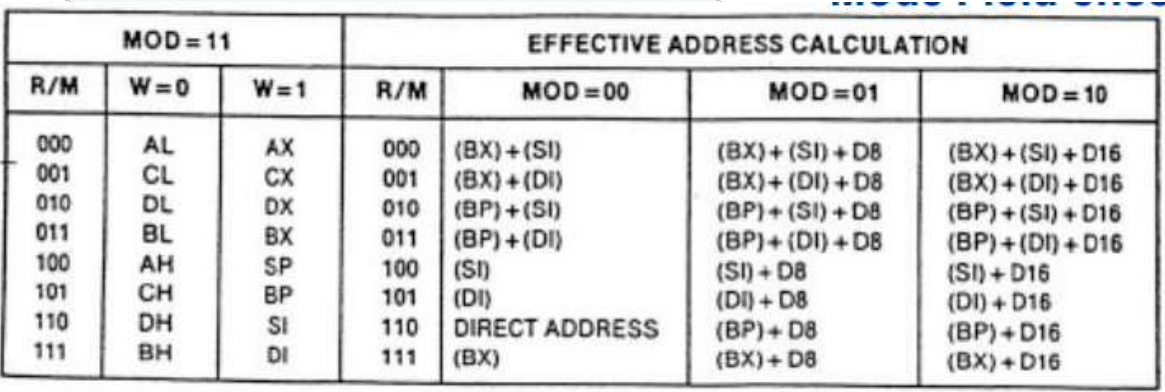

مثال:

لنأخذ التعليمة MOV BL,AL

ترميز تعليمة MOV هو 100010 , بما أن المصدر هو مسجل AL أي D=0 , بما أن المسجل AL وليس AX وبالتالي فإن النعامل مع تعليمات بطول 8bit وبالتالي W=0. بما أننا ننقل من مسجل إلى مسجلٍ أي MOD=11 بما أن المصدر هو AL أي REG=000 وبما أن الهدف هو BL أي R/M=011.

**MOV BL, AL**  $(88C3_{16})$ Opcode for MOV = 100010  $D = 0$  (AL source operand) W bit =  $0$  (8-bits) Therefore byte 1 is  $10001000_2 = 88_{16}$  $\cdot$  MOD = 11 (register mode)  $\cdot$  REG = 000 (code for AL)  $\cdot$  R/M = 011 (destination is BL) Therefore Byte 2 is  $11000011_2 = C3_{16}$ 

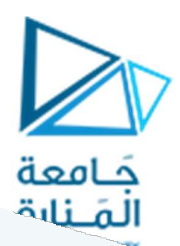

أمثلة عملية:

## $\text{MOV}\$ reg/mem to/from reg/mem • This instruction has the structure:

100010dw modregr/m Disp-lo Disp-hi

• Where 0, 1 or 2 displacement bytes are present depending on the MOD bits

· MOV AX, BX

 $w = 1$  because we are dealing with words

- $MOD = 11$  because it is register-register
- if  $d = 0$  then REG = source (BX) and R/M = dest (AX)

 $= 1000 1001$ 1101 1000 (89 D8)

- if  $d = 1$  then REG = source (AX) and R/M = dest (BX)
	- $= 1000 1011 1010 0011 (8B C3)$

MOV reg/mem to/from reg/mem

 $\cdot$  MOV [BX+10h], CL

- $w = 0$  because we are dealing with a byte
- $d = 0$  because we need R/M Table 2 to encode [BX+10h]
- therefore first byte is  $10001000 = 88H$
- since 10H can be encoded as an 8-bit displacement, we can use

MOD=01 REG=001 and R/M=111 = 0100 1111 = 4FH

- and the last byte is 10H result: 88 4F 10 Note: MOV [BX+10H],  $CX = 89$  4F 10
- since 10H can also be encoded as a 16-bit displacement, we can use

MOD=10 REG=001 and R/M=111 = 1000 1111 = 8FH

• and the last bytes are 00 10 result: 88 8F 00 10

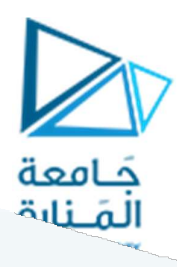

#### MOV reg/mem, imm **The Case of Act 2**

- This instruction has the structure: 1100 011w MOD 000 R/M disp1 disp2
- Where 0, 1 or 2 displacement bytes are present depending on value of MOD
- MOV BYTE PTR [100h], 10h
	- $w = 0$  because we have byte operand  $MOD = OO$  (R/M Table 1)  $R/M = 110$  (Direct Addr) bytes 3 and 4 are address; byte 5 immediate data
- Result
	- C6 06 00 01 10
- . MOV WORD PTR [BX+SI], 10h
	- $w = 1$  because we have byte operand  $MOD = 00$  (R/M Table 1) R/M = 000 ([BX+SI]) bytes 3 and 4 are immediate data
- Result
	- C7 00 10 00

## MOV imm to reg

- **Lake conserve the film** • This instruction is optimized as a 4-bit opcode, with register encoded into the instruction 1011wreg
- Examples
	- $MOV$  bx,  $3$ 1011 w=1 reg=011=BX 10111011 imm **BB 03 00**  $MOV bh, 3$ 1011 w=0 reg=111=BH 10110111 imm B7 03  $MOV b1, 3$ 1011 w=0 reg=011=BL **B3 03** 10110011 imm

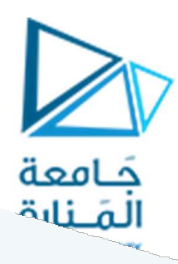

#### MOV direct mem to/from accumulator **Contract Contract Contract Contract Contract Contract Contract Contract Contract Contract Contract Contract Contract Contract Contract Contract Contract Contract Contract Contract Contract Contract Contract Contract Contr**

• Another optimized instruction 101000dw addr

• Example mov al, [34F4]

 $d = 0$  because dest is REG  $w = 0$  because AL is 8 bits

 $10100000$  addr = A0 F4 C4

• Example mov [34F4], ax  $d = 1$  because dest is REG  $w = 1$  because AX is 8 bits  $10100011$  addr = A3 F4 C4

# Immediate Mode Instructions

• Immediate mode instructions have only one register or memory operand; the other is encoded in the instruction itself

The Reg field is used an "opcode extension"

The addressing mode byte has to be examined to determine which operation is specified

add imm to reg/mem or imm to reg/mem

1000 00sw  $mod000r/m$ 1000 00sw  $mod001r/m$ 

- . In instructions with immediate operands the "d" bit is interpreted as the "s" bit
- When the s bit is set it means that the single byte operand should be sign-extended to 16 bits

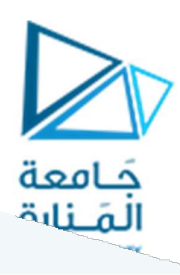

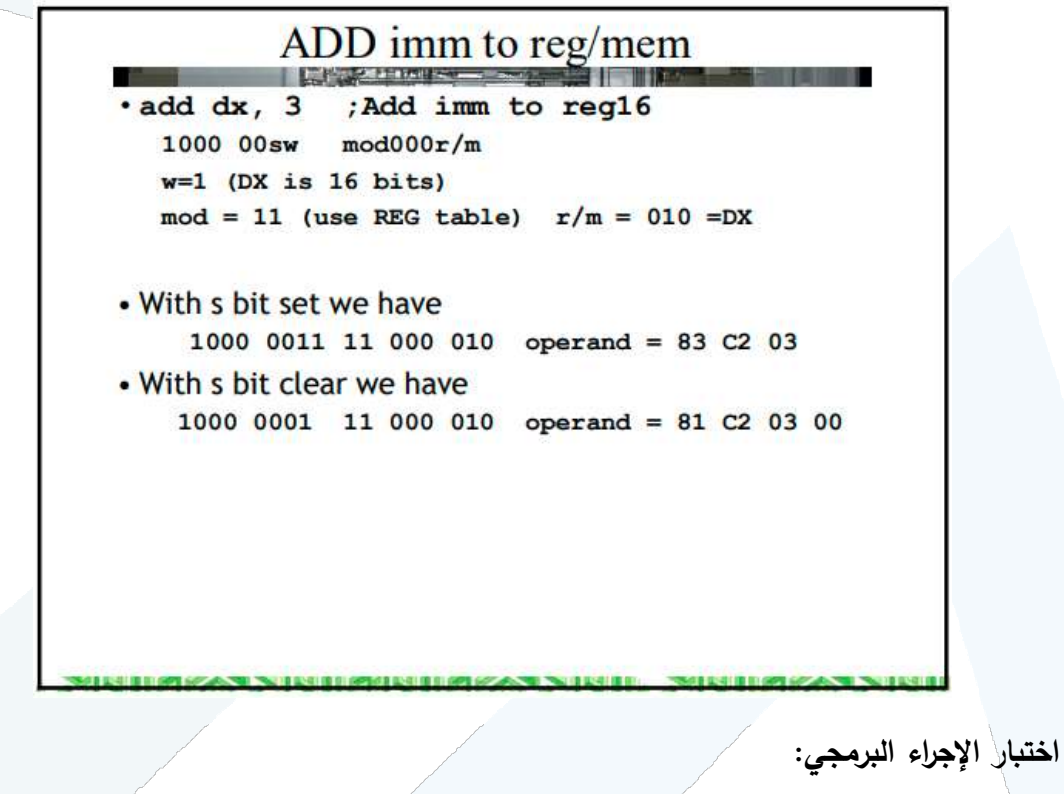

بعد توصيل اللوحة إلى جهاز الحاسب وتشغيل الطاقة يتم تشغيل تطبيق DATS=8086- حيث سيقوم التطبيق باكتشاف اللوحة:

 $\overline{1}$ 

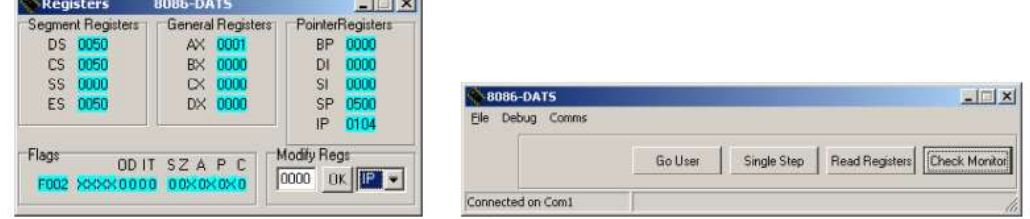

يقوم البرنامج بالتأكد من توصيل اللوحة والبحث عن جميع الاعدادات وفي حال كانت التوصيلات صحيحة ستظهر النافذة التالية:

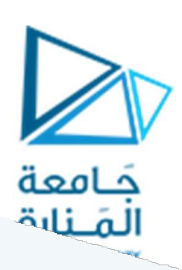

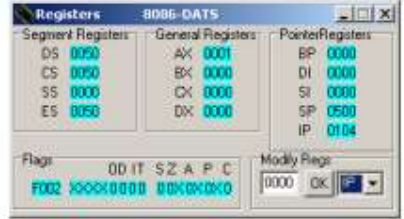

في حال عدم اكتشاف اللوحة يمكن إجراء Reset لها ومن ثم اختيار Detect من القائمة comms. يمكن تفحص الوصلات بأي وقت من خلال Check monitor وفي حال عم التطبيق واللوحة بشكل صحيح سيعطينا الرسالة monitor ok.

Debug Comes

يتضمن البرنامج الواجهات التالية:

Go User | Single Step | Read Regulars | Dieck Monitor

 $|x|$ 

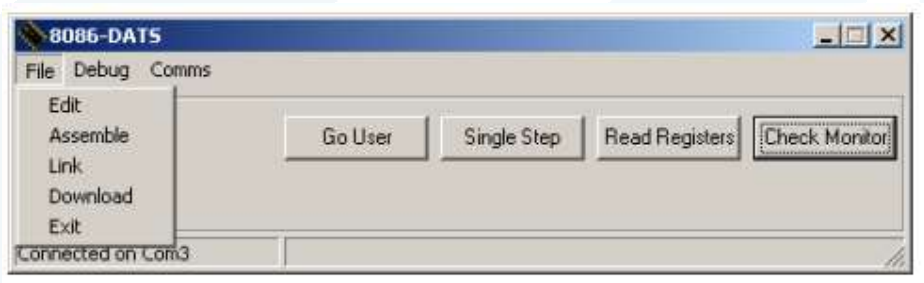

تسمح القائمة EDIT للمستخدم بكتابة الكود البرمجي على ملف نصبي يمكن استخدامه مع تطبيقات Cross–Assemblers والتي يتم اعدادها في الملف 86DATS.INI . في حين تسمح القائمة Assemble و نفضة لاختيار ملف assembler المطلوب بناءه . تسمح القائمة Link بعمليات الربط حيث يتم إدخال ملف من نمط object اليها وإخراج ملف من نمط Intel Hex File في حال الرغبة بتحميله للوحة. تسمح اللائحة Download بتحميل ملف Intel Hex File إلى اللوحة البرمجية.⁄

قائمة Debug :

تسمح هذه القائمة بالتحكم بعرض الواجهات التي تعرض حالة الذاكرة والسجلات والوصلات المختلفة:

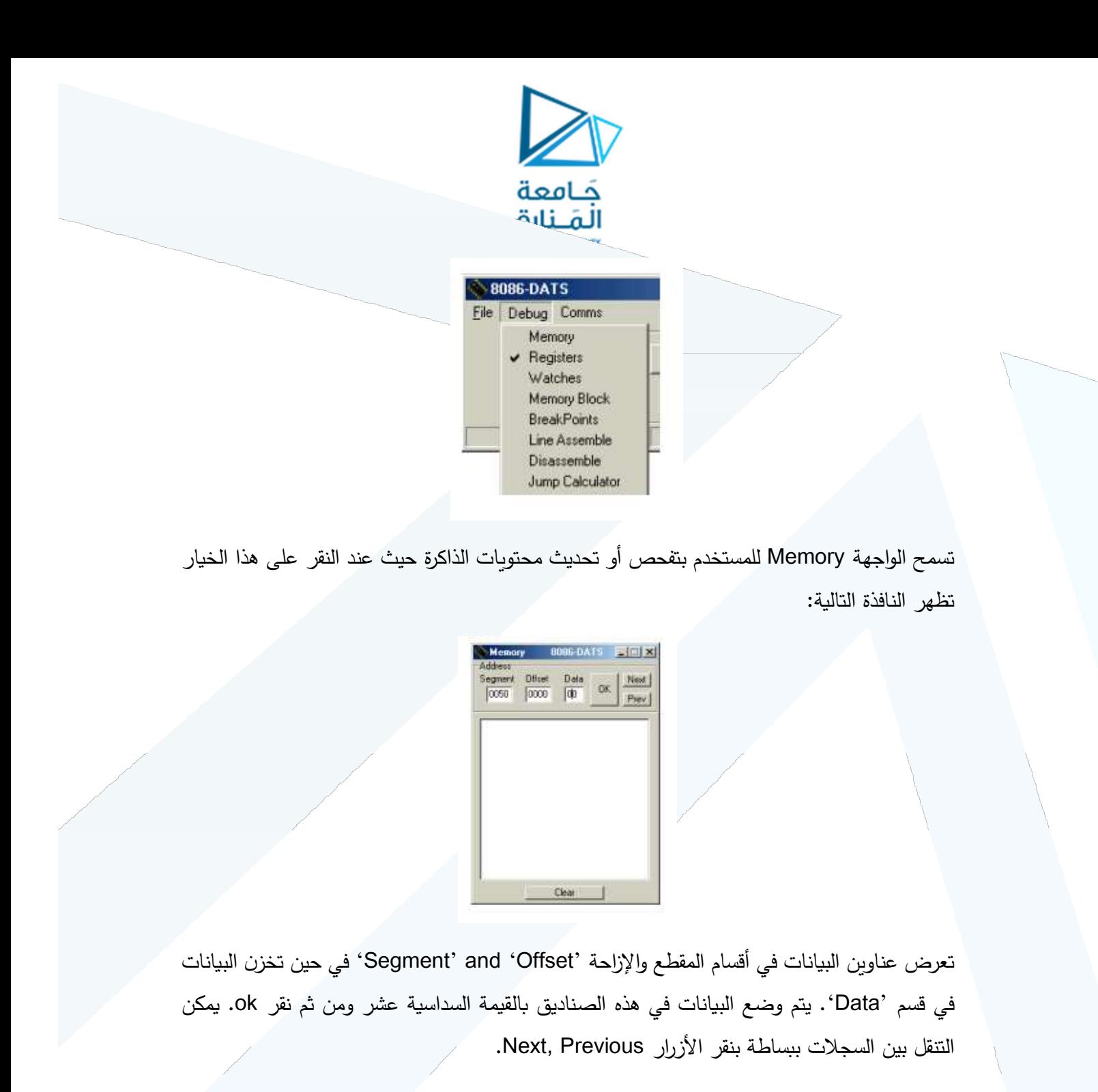

بنفس الطريقة تعرض قائمة السجلات حالة السجلات كما في الشكل التالي:

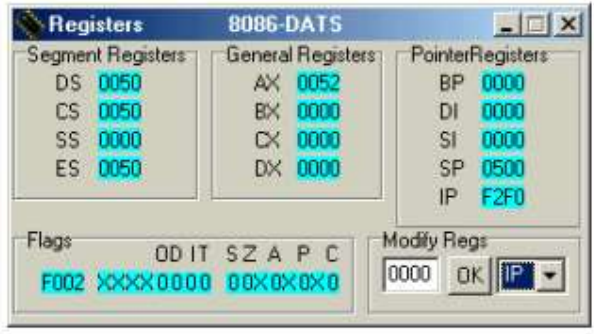

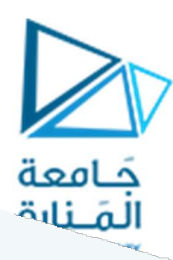

تعرض السجلات في ثلاث اقسام مستقلة, Segment registers, General registers and Pointer registers في حين تعرض الاعلام في القسم السفلي بصورة مستقلة. يمكن التعديل على كل هذه السجلات باستثناء الاعلام من خلال القسم 'Modify Regs' حيث يتم اختيار السجل وإدخال القيمة السداسية عشر ومن ثم نقر ok.

تسمح قائمة Watches بإدخال لائحة من مواقع الذاكرة والتي نريد ادارتها خلال عمليات debug حيث يتم النقر في صناديق segment and offset وإدخال قيمة سداسي عشرية مقبولة واختيار Add وتستمر العملية لكل العناوين المرغوبة.

:Line Assembler

يسمح هذا القسم بكتابة القسم البرمجي للوحة على شكل قيم سطرية, يجب إدخال العنوان المطلوب تخزين البرنامج له في القسم Segment and Instruction Pointer , في حال كان البرنامج المدخل صحيحاً عندها يتم تحديث العرض لعرض عنوان البدء ويتم ترجِمة الإجراء إلى النط hex إلى اللوحة.

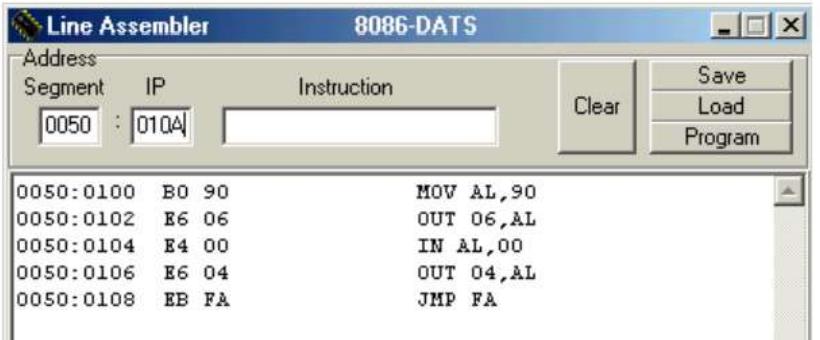

يجب الانتباه إلى حجم القيم المدخلة للبرنامج وفقاً للشروط المختلفة.